## Linked Lists - Run time analysis

### Announcements

- Lab 11 will be handed back Friday
- Final review sessions next week
	- Wednesday: me
	- Thursday: Prof. Newhall
	- Friday: Jeff
	- Times and locations TBD

## Today's plan

- Go over quiz 6
- Review Monday
- Run-time analysis of linked lists
- Comparison with Python lists

### Review

- We can remove the head of a linked list by advancing the self.head pointer.
- Once we can add at the head and tail and remove at the tail (all in *O(1)* time) we have a data structure that is sufficient for a number of applications.
	- Linked lists will outperform Python lists for applications that only need these operations.
- Traversing a linked list takes *O(n)* time.

## Python lists vs. linked lists

- To understand difference between Python lists and linked lists we need to talk about how these data structures are laid out in memory.
- Imagine your computer's memory as a row of consecutively **numbered lockers** where each "locker" can hold a single piece of data: int, str, float, etc.
	- We refer to a locker's number as its **address**

### Python list

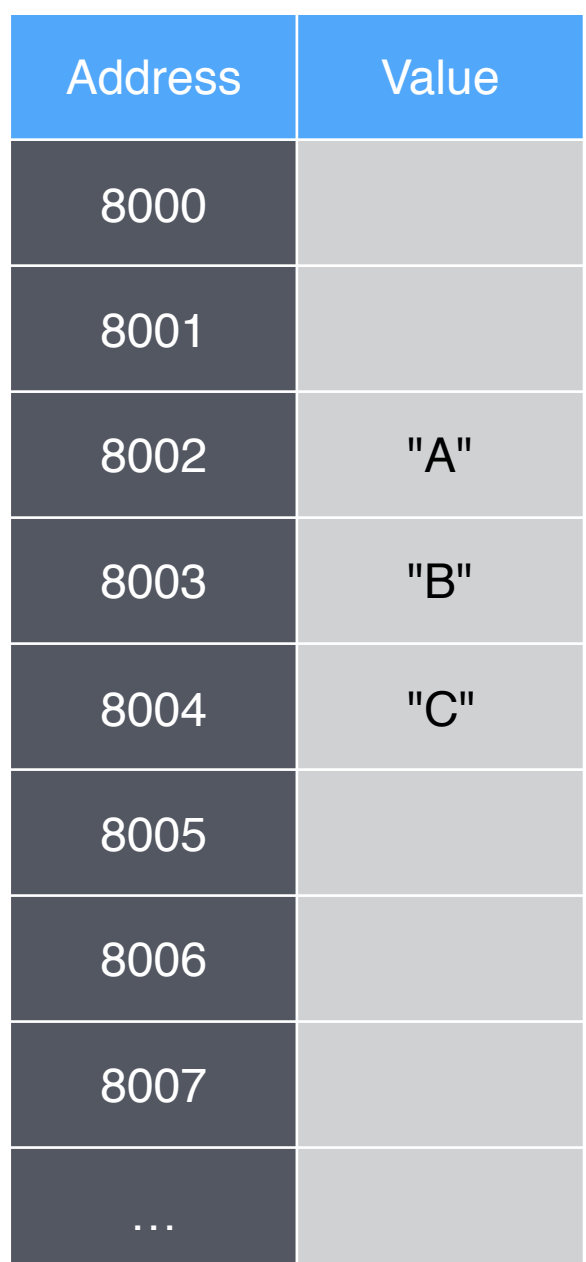

"Python list of length 3 starting at 8002"

### linked list

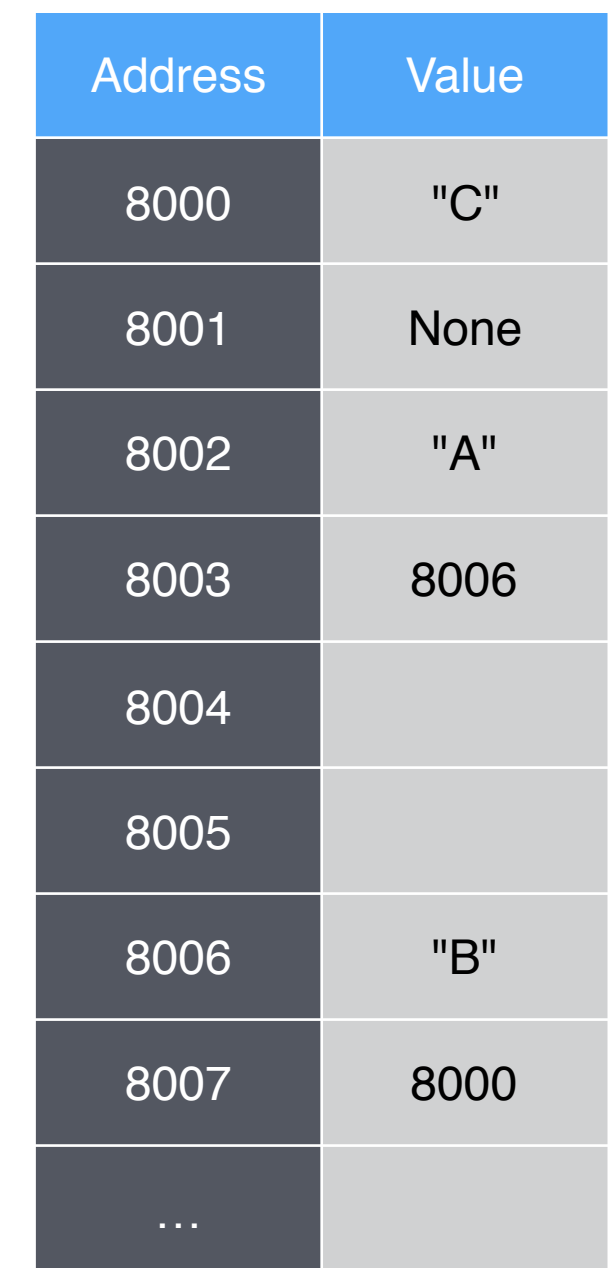

"Linked list starting at 8002"

# Indexing

- You can index into a Python list with a constant, *O(1)*, number of operations. To get the  $i<sup>th</sup>$  item, L[i]
	- 1. Calculate: start address + i
	- 2. Retrieve item at this address
- With a linked list we can't just jump to the  $i<sup>th</sup>$  item, we have to follow links. This is *O(n).*

# Indexing

• To get item at index 3 in Python list starting at address 8002 we calculate:

 $8002 + 3 = 8005$ 

Then retrieve item at address 8005, "D"

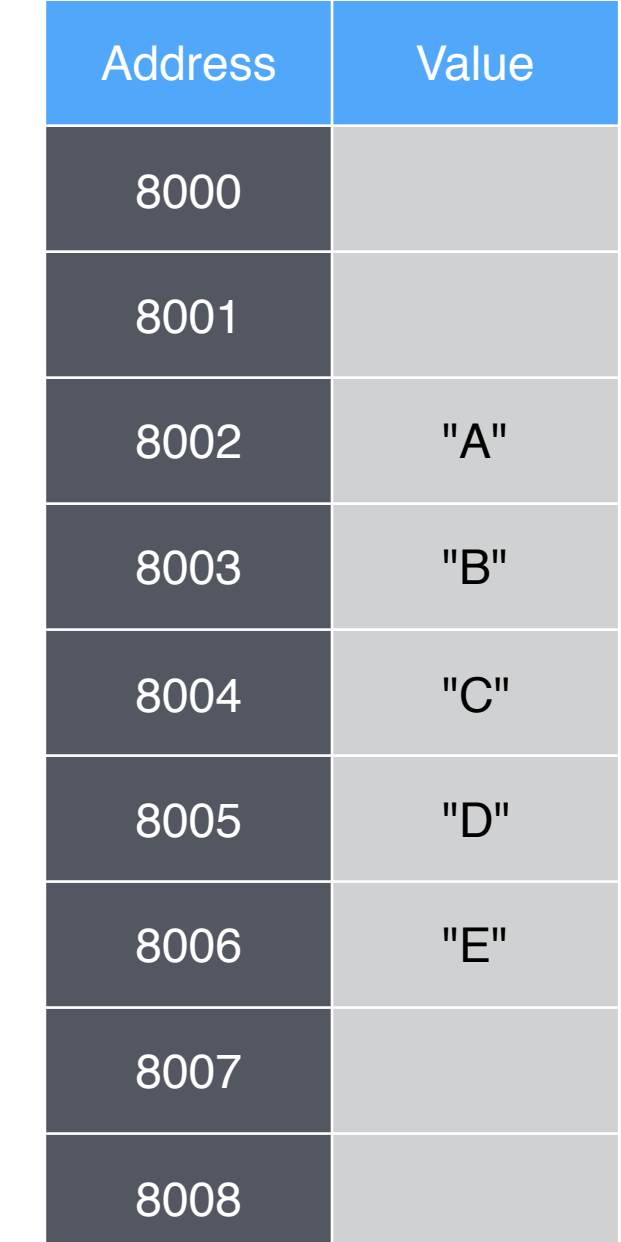

### A Python list may not have room to grow:

#### Python list

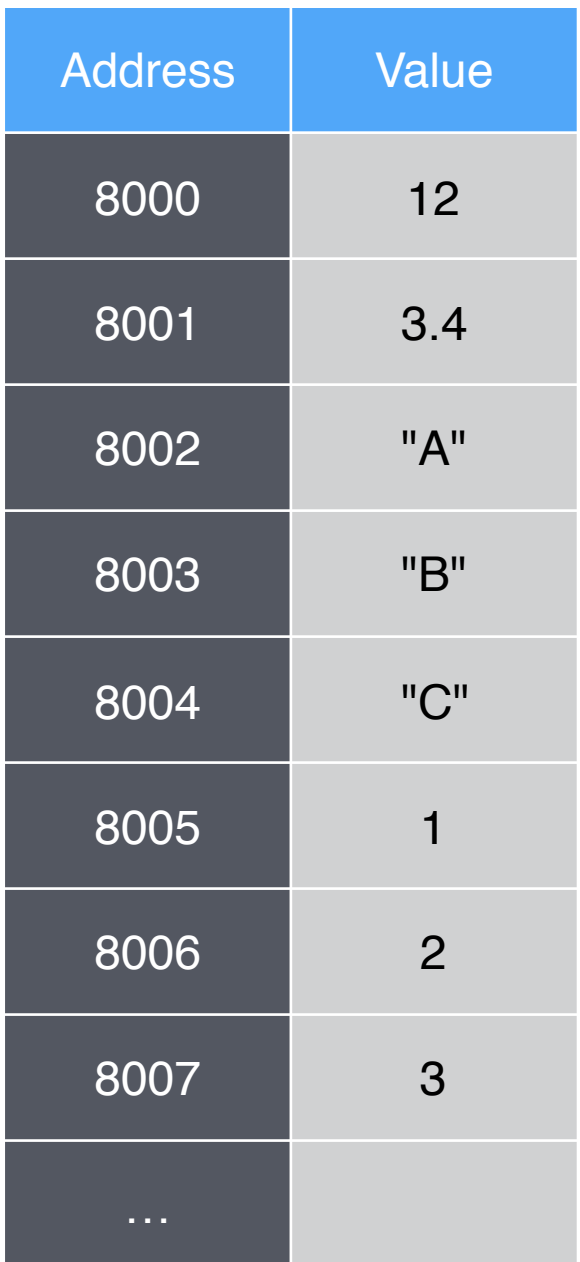

"Python list of length 3 starting at 8002"

### linked list

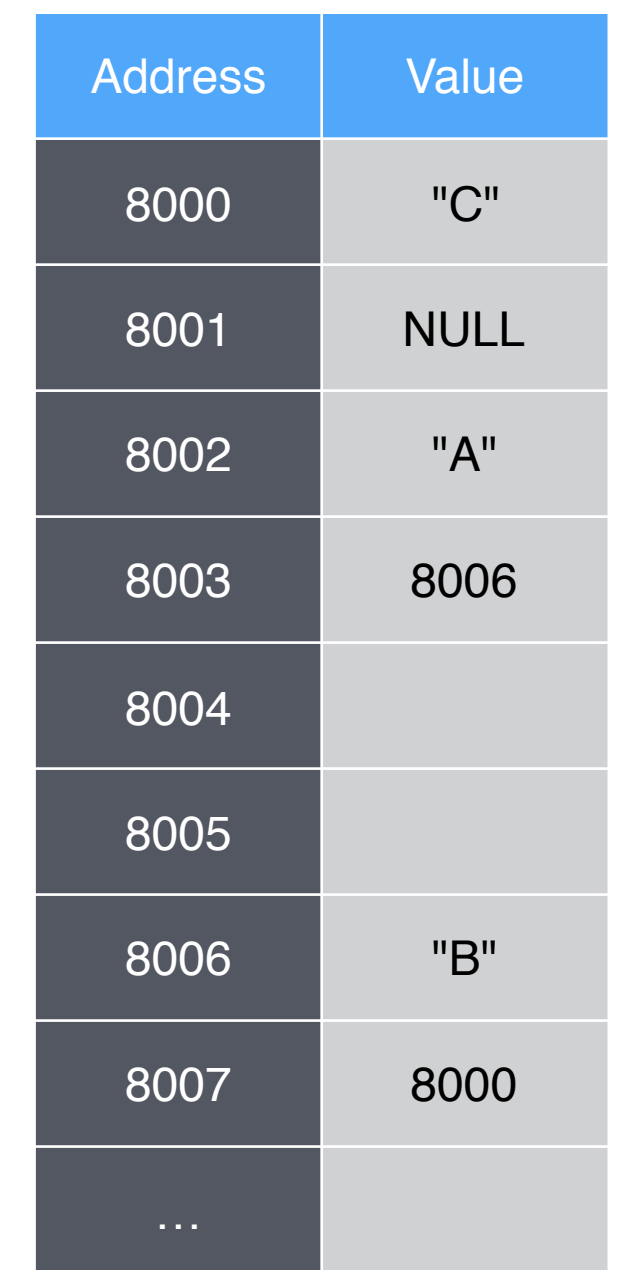

"Linked list starting at 8002"

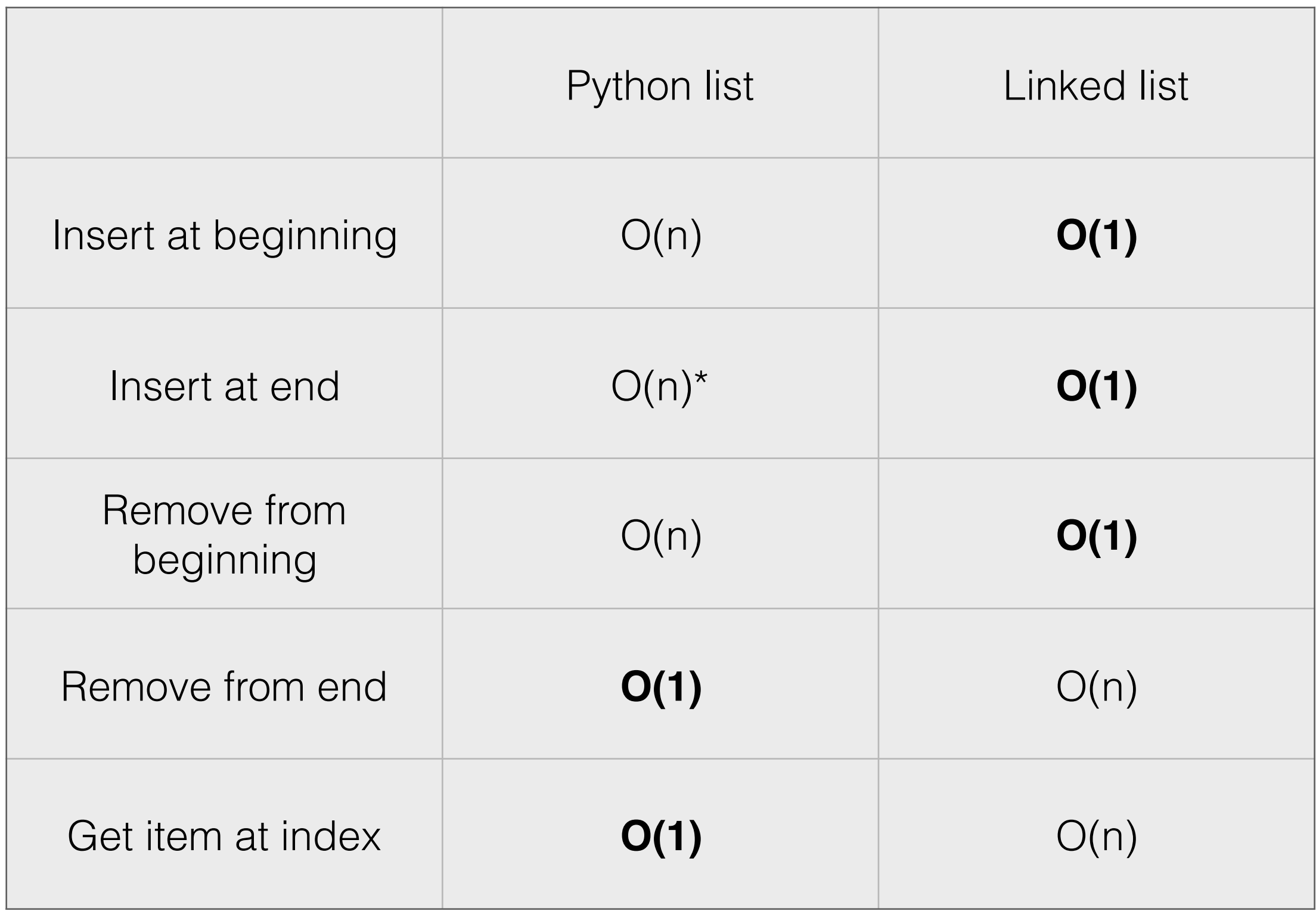

# Sorting a linked list

- Because indexing in a linked list is *O(n)*, the swapping step alone is O(n) and the sorting algorithms we learned will be slower than *O(n2).*
- But we can use a modified version of insertion sort to achieve *O(n2)* for linked lists.
- Binary search will not work, again because indexing is *O(n)*.

## Python lists > linked lists?

- If indexing (sometimes called **random access**) or space efficiency is important, Python lists outperform linked lists.
	- Indexing is necessary to do a swap in a sorting algorithm or to do binary search

### Linked lists > Python lists?

• If we want a data structure that is **first-in, first-out** (a queue/line) or **last-in, first-out** (a stack) linked lists will outperform Python lists.

## It depends…

- Choose based on the requirements of your particular application:
	- Which operations do I need?
	- Is space efficiency a concern?

## More linked list methods

- getAtIndex(index): return the item at a particular index
- find(x): search for x, returning True if it's found, False otherwise
- insertSorted(item): assuming the linked list is in sorted order, insert a new item while maintaining the sort.
- removeTail(): remove last item
- testStructure(): test the integrity of the linked list structure, i.e. following links gets you from self.head to self.tail with self.size nodes along the path.
- recursive versions of getAtIndex(index) and find(x)
- See lab 12